Systèmes d'exploitation Introduction: shell, noyau, syscalls

Guillaume Salagnac

Insa de Lyon – Informatique

# IF-3-SYS : Systèmes d'Exploitation

### Équipe pédagogique prenom.nom@insa-lyon.fr

- Cours : Guillaume Salagnac
- TD/TP : G.S., Romain Gallé, Paul Lachat, Lionel Morel

#### Objectifs du cours

• Comprendre les «concepts clés» des systèmes d'exploitation

- quel est le problème ? pourquoi se pose-t-il ?
- quelle sont la/les solutions ? pourquoi ça marche ?
- ▶ prenez des notes en cours !
- Pratiquer leur usage
	- $\bullet$  4×2h TP de programmation C sous Linux
	- $\bullet$  4×2h TD sur papier
	- ▶ prenez des notes aussi !

#### **Ressources**

- http://moodle.insa-lyon.fr > Informatique > IF-3
- diapos de CM ; sujets de TD et de TP ; vidéos des cours

# Plan du cours

- Chap 1 Novau, processus, appels système
	- TP manipulation de processus : fork(), exec(), waitpid()
- Chap 2 Multitâche, temps partagé, ordonnancement

Vacances d'hiver 26/02 .. 03/03

- TD ordonnancement de processus
- Chap 3 Mémoire virtuelle, isolation, pagination à la demande TP allocation et entrées-sorties fichier avec mmap()
- Chap 4 Allocation dynamique
	- TP implémentation de malloc() et free()
- Chap 5 Synchronisation, concurrence, sémaphores
	- TD algorithmes concurrents avec sémaphores

#### Vacances de printemps 15/04 .. 28/04

TP programmation avec pthreads

- Chap 6 Stockage et systèmes de fichiers
- TD révisions, questions/réponses, examen blanc
- un TD/TP en rab'

Examen final 06/06

# Évaluation

#### Contrôle «continu» 40%

- sous forme de QCM Moodle hors séances
- questions de compréhension et petits exercices
	- dont des questions sur les TD/TP
- plusieurs contrôles au fil de l'eau pendant le semestre
- anciens sujets sur Moodle

#### Examen final 60%

- épreuve écrite de 1h30 le 6 juin
- sans documents sauf une feuille A4 recto-verso manuscrite
- anciens sujets sur Moodle

<span id="page-4-0"></span>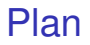

1. [Introduction : définition du terme «Système d'exploitation»](#page-4-0)

- 2. [Interface entre OS et utilisateur : le shell](#page-8-0)
- 3. [Interface entre logiciel et matériel : l'architecture](#page-15-0)
- 4. [Isolation entre noyau et applications : les syscalls](#page-30-0)
- 5. [Quelques syscalls UNIX incontournables](#page-39-0)

### Vous avez dit «Système d'exploitation» ?

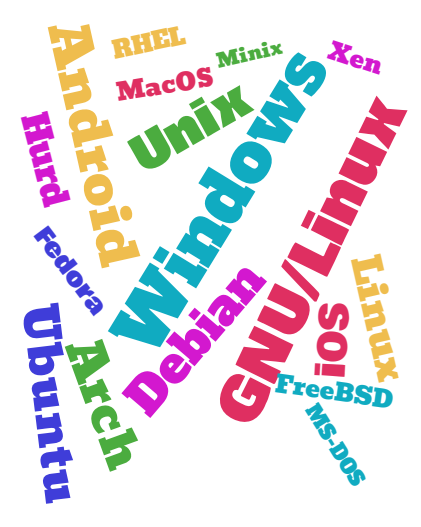

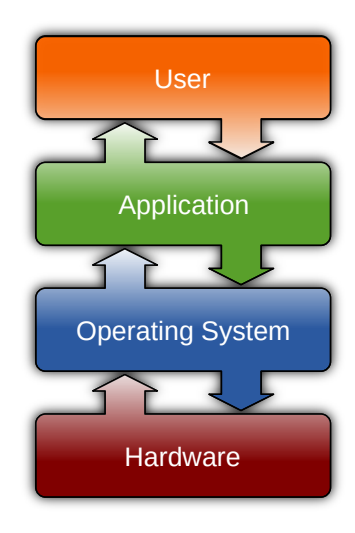

# Quelques définitions

Utilisateur = l'humain devant la machine

- suivant le contexte : utilisateur final, ou développeur
- interagit directement... avec le matériel !

Applications = les logiciels avec lesquels veut interagir l'utilisateur final

• messagerie, traitement de texte, lecteur de musique, etc

Matériel = la machine physique

- Et donc : Operating System = tout le reste
	- logiciel d'infrastructure : «noyau», «pilotes», «services», etc
	- «entre le matériel et les applications»

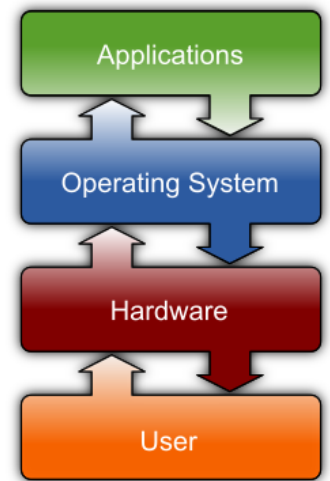

# Rôle de l'OS : les deux fonctions essentielles

et largement interdépendantes !

#### Machine virtuelle

- cacher la complexité sous une interface «plus jolie»
- fournir certains services de base aux applications
	- IHM, stockage persistant, accès internet, gestion du temps
- permettre la portabilité des programmes
	- pouvoir lancer un même exécutable sur différents matériels

#### Gestionnaire de ressources

- partager chaque ressource entre les applications
- exploiter «au mieux» les ressources disponibles
- assurer la protection des applications (et du système)

<span id="page-8-0"></span>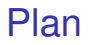

1. [Introduction : définition du terme «Système d'exploitation»](#page-4-0)

- 2. [Interface entre OS et utilisateur : le shell](#page-8-0)
- 3. [Interface entre logiciel et matériel : l'architecture](#page-15-0)
- 4. [Isolation entre noyau et applications : les syscalls](#page-30-0)
- 5. [Quelques syscalls UNIX incontournables](#page-39-0)

Interface entre OS et utilisateur : le shell

Les services offerts par un shell :

- exécution de programmes
	- charger un programme en mémoire, le lancer, l'arrêter
	- choisir quel programme est au premier-plan
- exploration et administration des espaces de stockage
	- naviguer dans les fichiers, copier, supprimer
- confort et ergonomie

• ...

• presse-papiers, drag-and-drop, corbeille

# Différents types de shell : l'interpréteur de commandes

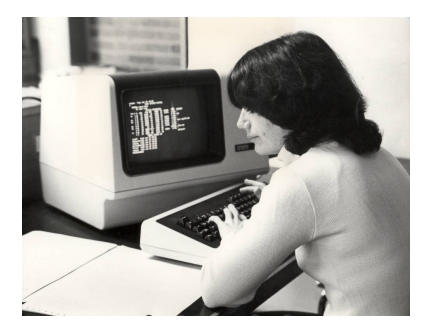

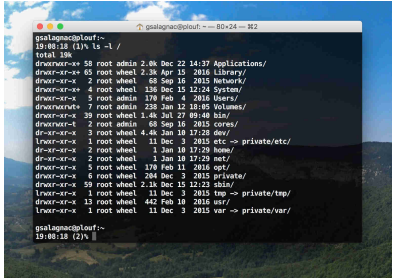

Attention : terminal (ou émulateur de terminal)  $\neq$  shell!

Interface textuelle = Command-Line Interface = CLI

exemples : Bourne shell (1977), bash, zsh...

# Différents types de shell : le bureau graphique

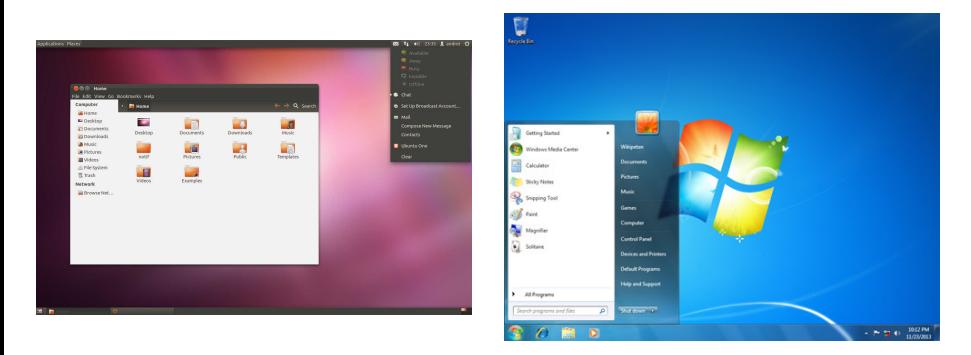

Interface graphique = Graphical User Interface = GUI

exemples : Gnome, bureau de Windows, Aqua (Mac OSX)...

# et encore : l'écran d'accueil du smartphone

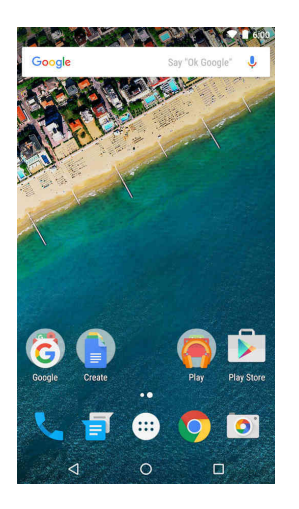

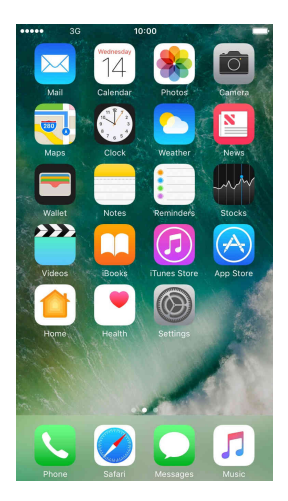

exemples : Android Launcher, Nova Launcher, Square Home...

# Conclusion : le shell

différents types de shell : CLI vs GUI à souris vs GUI tactile

- ▶ fonctionnalités similaires
- ▶ pour l'OS : une «application» comme les autres !

votre OS contient volontiers des applications pré-installées...

- shell, navigateur web, explorateur de fichiers, messagerie, lecteur multimedia, app store, etc
- ... et aussi plein de «programmes système» :
	- développement : compilateur, assembleur, linker, etc
	- sécurité : antivirus, pare-feu, sauvegarde
	- maintenance : mise à jour, panneau de configuration
	- services réseau : web, base de données, accès distant

Remarque :

dorénavant je vais appeler tous ces programmes des applications

# Positionnement de l'OS

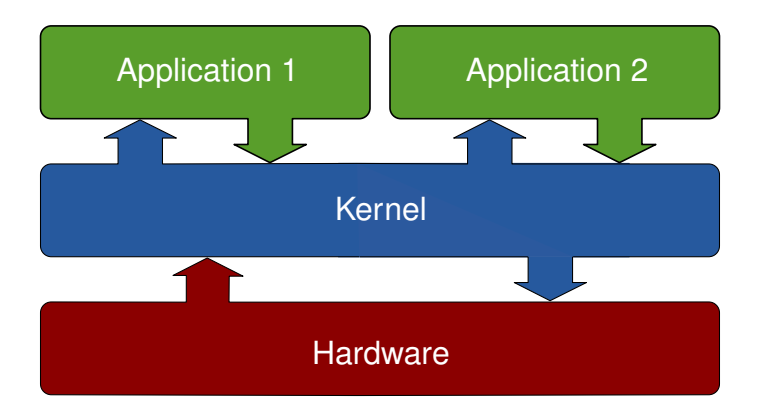

#### Définition : **Noyau**, ou en VO kernel

Le noyau c'est la partie de l'OS qui n'est pas une application

<span id="page-15-0"></span>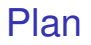

1. [Introduction : définition du terme «Système d'exploitation»](#page-4-0)

- 2. [Interface entre OS et utilisateur : le shell](#page-8-0)
- 3. [Interface entre logiciel et matériel : l'architecture](#page-15-0)
- 4. [Isolation entre noyau et applications : les syscalls](#page-30-0)
- 5. [Quelques syscalls UNIX incontournables](#page-39-0)

## Vous avez dit «une interface plus jolie» ?

et c'est vraiment cette formule qui est donnée dans les livres :

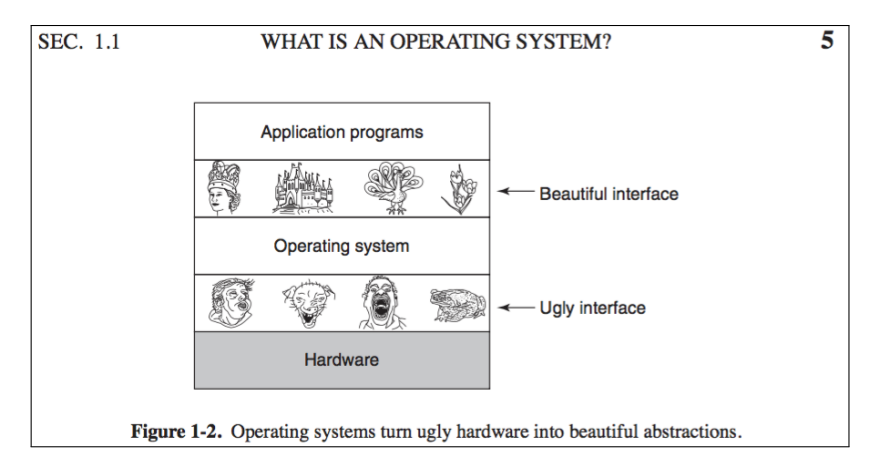

source : Tanenbaum. *Modern Operating Systems (4th ed, 2014)*. page 5

Un exemple de programme : la commande cat

```
int main() {
    char buffer[100];
    int n;
    int fd=open("filename.txt", O_RDONLY);
    if(fd == -1)exit(1);n=read(fd, buffer, 100);
    while( n > 0) {
        write(STDOUT, buffer, n);
        n=read(fd, buffer, 100);
    }
    exit(0);
}
```
# Architecture d'une machine typique

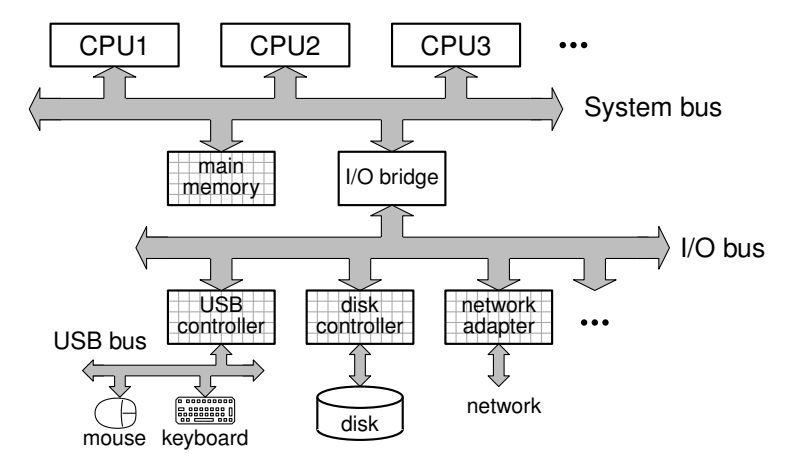

### Langage de programmation vs langage machine

00401be5 <main>:

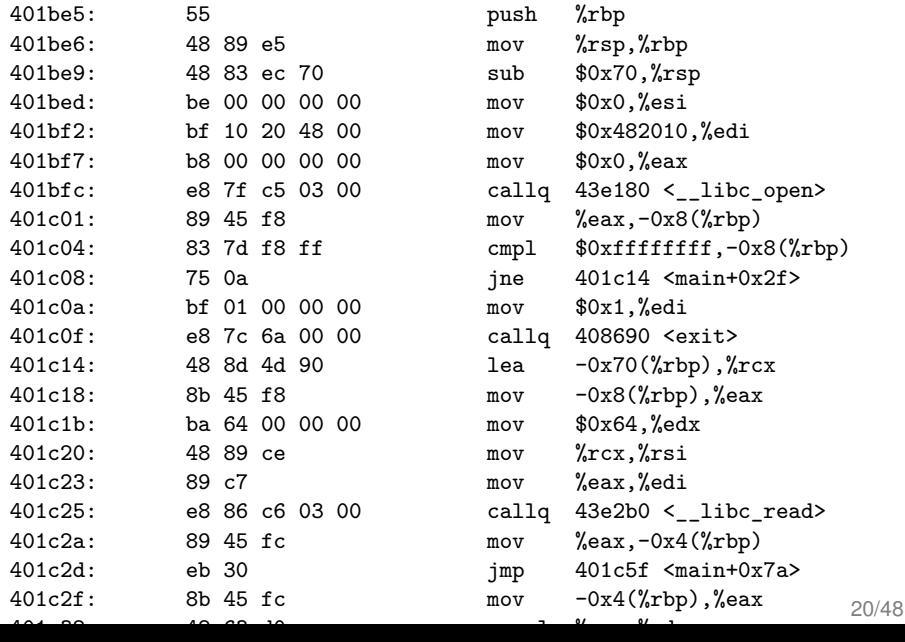

# Applications = CPU en «mode restreint»

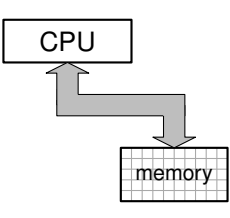

#### Rappel : le **cycle de Von Neumann**

while True do :

charger une instruction depuis la «mémoire»

décoder ses bits : quelle opération, quelles opérandes, etc

exécuter l'opération et enregistrer le résultat

repeat

#### Définition : restricted mode = slave mode = ring  $3$  = user mode

- vue partielle de la machine : 1 CPU + 1 mémoire
- certaines instructions interdites, certaines adresses interdites
- utile pour exécuter sereinement du code applicatif
- instructions disponibles : opérations ALU, accès mémoire, sauts

ADD R1  $\leftarrow$  R3, R4 WRITE [R8]  $\leftarrow$  R5 CALL 123456

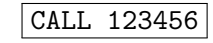

### Noyau = CPU en «mode superviseur»

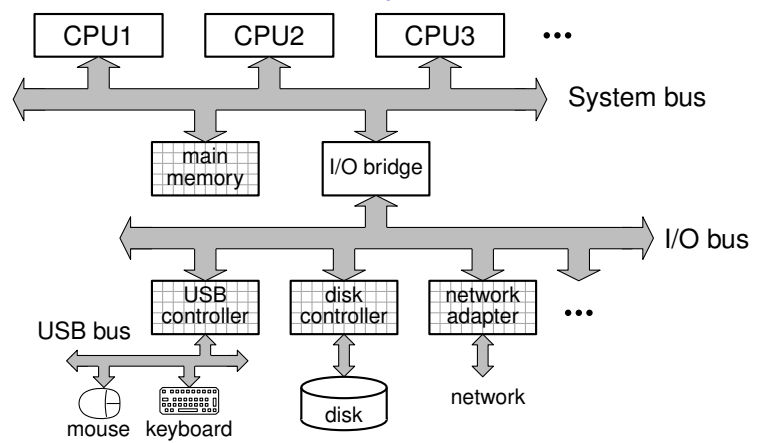

#### Définition : supervisor mode = ring  $0$  = kernel mode = privileged mode

- accès direct au matériel : nécessaire pour le noyau et les drivers
- $SW \rightarrow HW = Memory-mapped I/O$   $HW \rightarrow SW = Interruptions$
- mode par défaut au démarrage de la machine (boot)

# Accès au matériel = Memory-mapped Input/Output

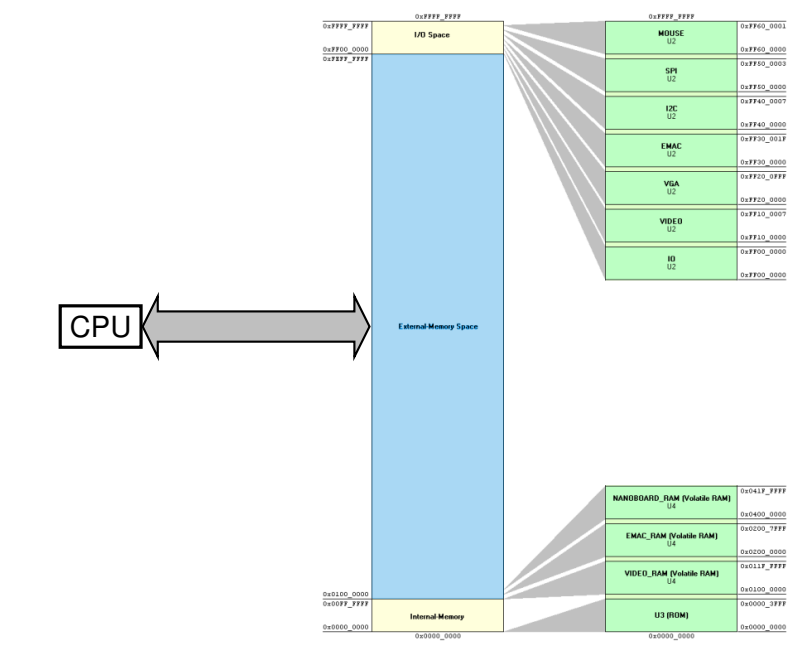

### Exemple : lecture sur le disque 1/3 MMIO

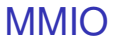

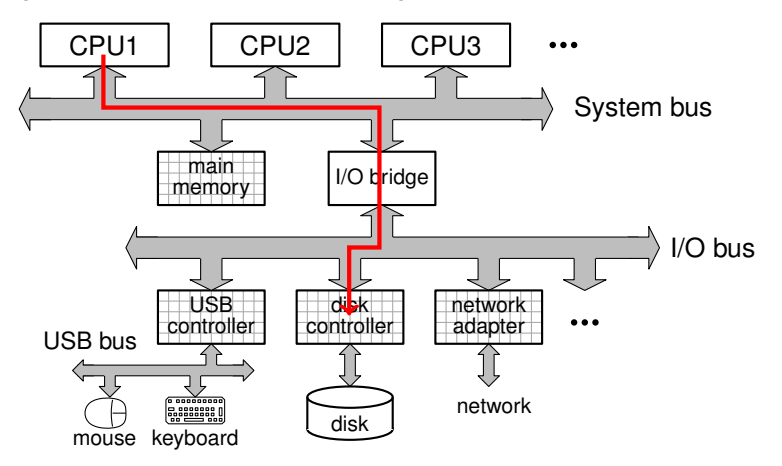

Pour initier l'opération, le CPU écrit une requête à l'addresse mémoire du contrôleur de disque. requête = commande +  $n^{\circ}$  de bloc + addr. mem destination

### Exemple : lecture sur le disque 2/3 DMA

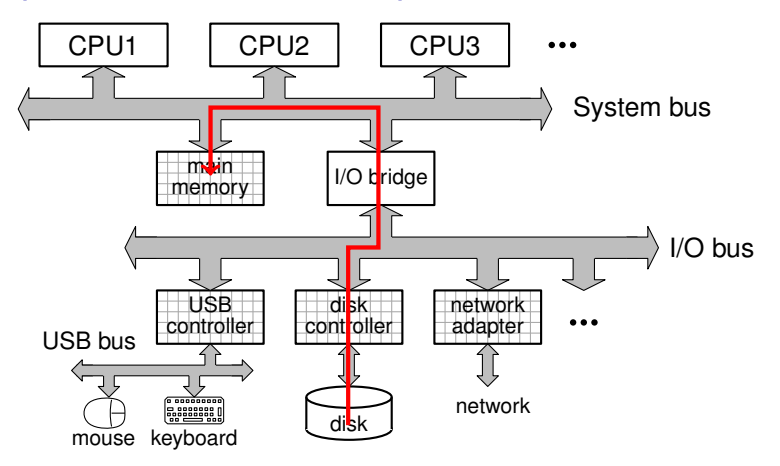

Le contrôleur de disque lit le secteur demandé et transfère les données directement en mémoire vive à l'adresse voulue : c'est un transfert DMA (Direct Memory Access)

### Exemple : lecture sur le disque 3/3 IRQ

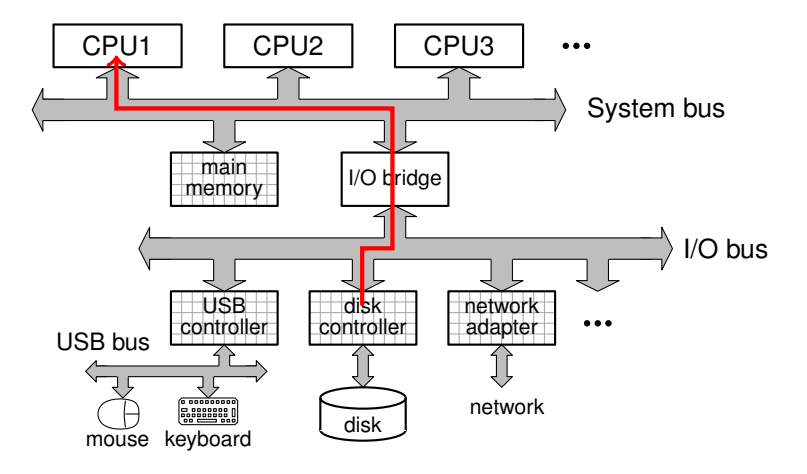

À la fin du transfert DMA, le contrôleur du périphérique notifie le CPU en lui envoyant une Requête d'Interruption (IRQ)

# Un processeur avec support des interruptions

#### Le cycle de Von Neumann avec interruptions

while True do :

charger une instruction depuis la mémoire décoder ses bits : quelle opération, quelles opérandes, etc exécuter l'opération et enregistrer le résultat if interruption demandée then : sauvegarder le contenu des registres déterminer l'adresse de la routine de traitement passer en mode superviseur sauter à la routine = écrire son adresse dans le compteur ordinal endif repeat

Note : à la fin de la routine de traitement, une instruction RETI repassera le CPU en *mode restreint*.

### Mécanisme d'interruptions : déroulement

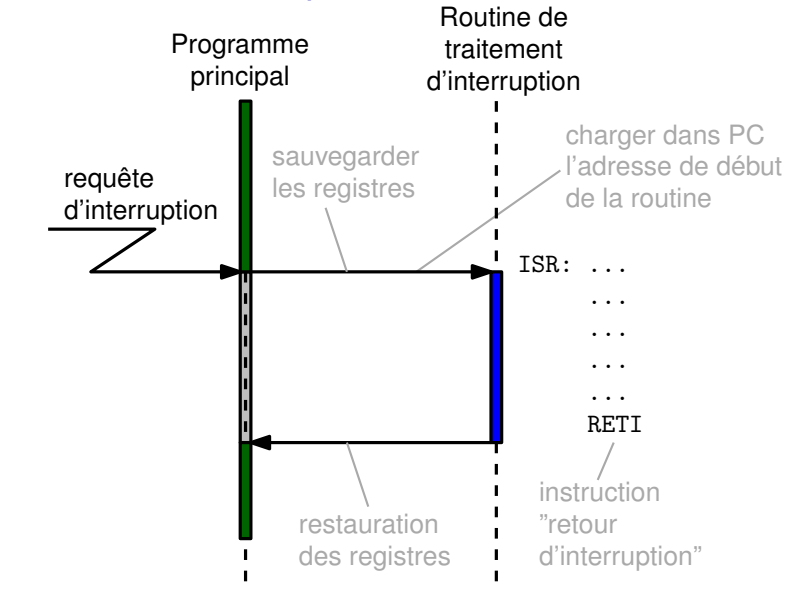

# Mécanisme d'interruptions : vocabulaire

- IRQ = Interrupt Request
	- un «message» envoyé par un périphérique vers le processeur
	- de façon asynchrone (vs polling, inefficace)
	- chaque IRQ porte un numéro identifiant le périphérique d'origine
- ISR = Interrupt Service Routine
	- un fragment de programme (= séquence d'instructions) exécuté à chaque occurence de l'évènement matériel associé
	- termine toujours par une instruction RETI «retour d'interruption»
	- pendant une ISR : nouvelles IRQ temporairement mises en attente (permet au programmeur d'être «seul au monde»)
- Table des Vecteurs d'Interruptions
	- tableau de pointeurs indiquant l'adresse de chaque ISR
	- le CPU utilise le numéro d'IRQ pour savoir où sauter

#### Définition : **Noyau**, ou en VO kernel

Le noyau c'est (exactement) l'ensemble des ISR de la machine

• et de toutes les fonctions que celles-ci appellent

# Différentes sources d'interruptions

- Périphériques d'entrées-sorties
	- clavier, souris, disque, GPU, réseau, etc
- Pannes matérielles
	- température excessive, coupure de courant, etc
- Minuteur système, ou en VO System Timer
	- interruptions périodiques, typiquement 100Hz ou 1000Hz
	- permet à l'OS de percevoir le passage du temps
	- bonus : permet au noyau de reprendre la main sur les applications (cf chap. 2)
- Évènements logiciels exceptionnels
	- erreurs fatales : division par zéro, instruction invalide, etc
	- trappes volontaires : appels système (cf diapos suivantes)
	- fautes de pages : constatées par la MMU (cf chap 3)

<span id="page-30-0"></span>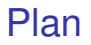

1. [Introduction : définition du terme «Système d'exploitation»](#page-4-0)

- 2. [Interface entre OS et utilisateur : le shell](#page-8-0)
- 3. [Interface entre logiciel et matériel : l'architecture](#page-15-0)
- 4. [Isolation entre noyau et applications : les syscalls](#page-30-0)
- 5. [Quelques syscalls UNIX incontournables](#page-39-0)

# Changement de mode d'exécution : trappes

Problème : comment une application peut-elle invoquer une méthode du noyau ?

Mauvaise solution : autoriser les applications à sauter vers les fonctions situées dans le noyau

- destination arbitraire ▶ failles de sécurité
- passage en mode superviseur  $\blacktriangleright$  quand? comment?

Solution : se donner une instruction spécialisée pour cet usage

- exemples : TRAP (68k), INT (x86), SWI (ARM), SYSCALL (x64)
- interruption logicielle = trappe = exception
- fonctionnement : similaire aux autres types d'interruption
	- sauvegarde en mémoire l'état du CPU
	- bascule vers mode superviseur
	- branche dans le noyau vers une adresse bien connue

# Appel système : principe

#### Appel système, ou en VO system call = syscall

Fonction située dans le noyau, invoquée par un processus utilisateur via une interruption logicielle

#### Côté application :

- l'appel est invoqué avec une instruction TRAP
- indifférent au langage de programmation utilisé
- encapsulation dans des fonctions de bibliothèque (ex : libc) Côté noyau :
	- on passe à chaque fois par l'ISR de TRAP
	- qui appelle la bonne fonction dans le noyau,
	- puis qui rend la main à l'application avec RETI

Exemples :

- read(), write(), fork(), gettimeofday()...
- plusieurs centaines en tout sous Linux

# Appel système : déroulement

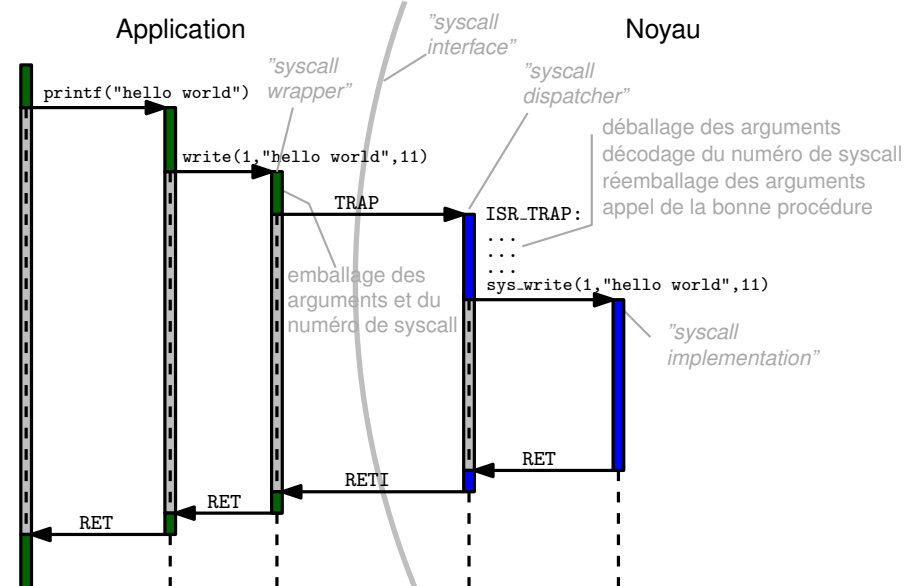

### Appel système : langage machine

00410700 < \_ libc\_read>:

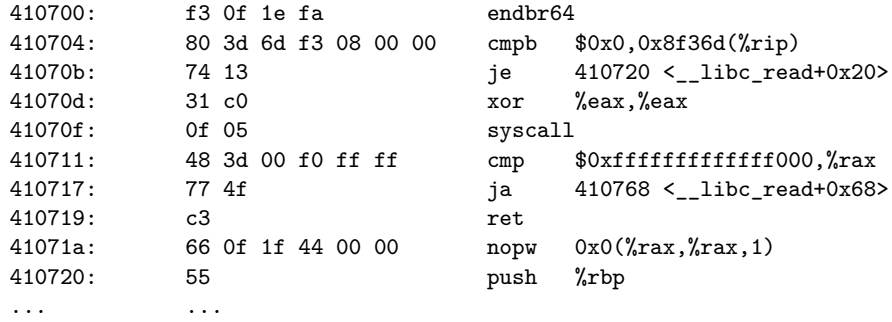

004107a0 <\_\_libc\_write>:  $4107a0:$  f3 0f 1e fa 4107a4: 80 3d cd f2 08 00 00 4107ab: 74 13 4107ad: b8 01 00 00 00 4107b2: 0f 05 4107b4: 48 3d 00 f0 ff ff 4107ba: 77 54 4107bc: c3  $\begin{array}{ccc} 1 & 0 & 0 \\ 0 & 0 & 0 \end{array}$ 

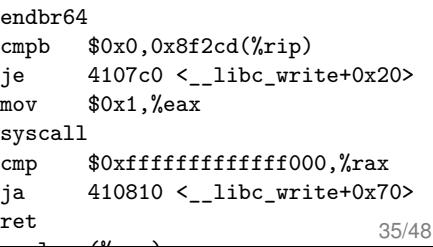

### Notion de processus

Applications exécutées sur la «machine virtuelle userland» :

- jeu d'instructions restreint (CPU en mode utilisateur)
	- pas accès au mécanisme d'interruptions
- accès interdit à certaines adresses mémoire
	- ex : code et données du noyau, périphériques matériels

Protection par «sandboxing» : une nouvelle instance de cette machine virtuelle pour chaque application en cours d'exécution

- CPU virtuel (cf chap 2), mémoire virtuelle (cf chap 3)
- périphériques : accessibles seulement au travers du noyau

#### Notion de **processus** (ou en VO **process**)

« Un programme en cours d'exécution »

Système d'exploitation = illusionniste  $(VM)$  + sous-traitant  $(HW)$ 

# Notion de processus : remarques

Intuitions :

- un processus = un programme + son état d'exécution
- $\bullet$  état d'exécution = valeurs des registres + contenu mémoire + «contexte d'exécution»

Le noyau :

- partage les ressources matérielles entre les processus
- crée/recycle les processus lorsqu'on lui demande
	- dans le noyau : un Process Control Block par processus vivant
	- PCB = carte d'identité du processus ▶ stocke le contexte : numéro (PID), répertoire courant, liste des fichiers ouverts...

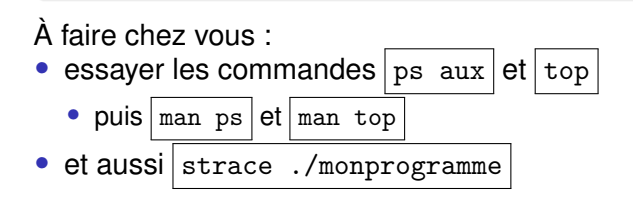

# La VM userland : en résumé

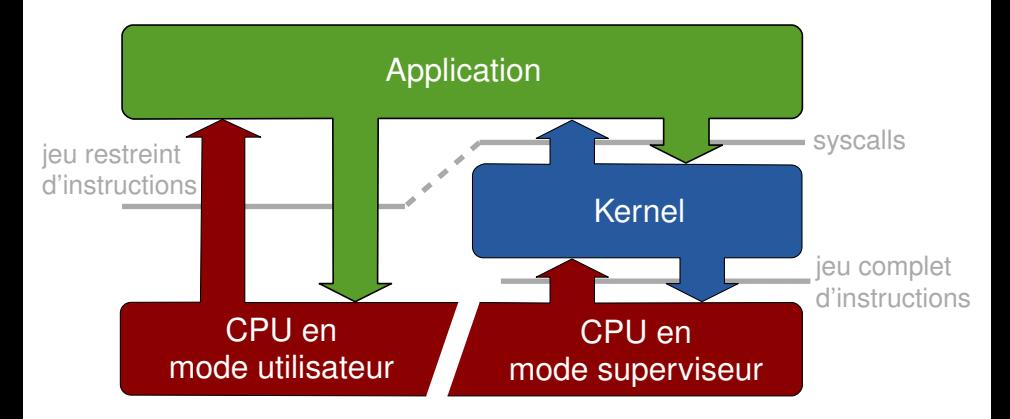

- code applicatif exécuté par CPU en mode utilisateur
- pour faire appel au noyau : interface des appels système

# Positionnement de l'OS

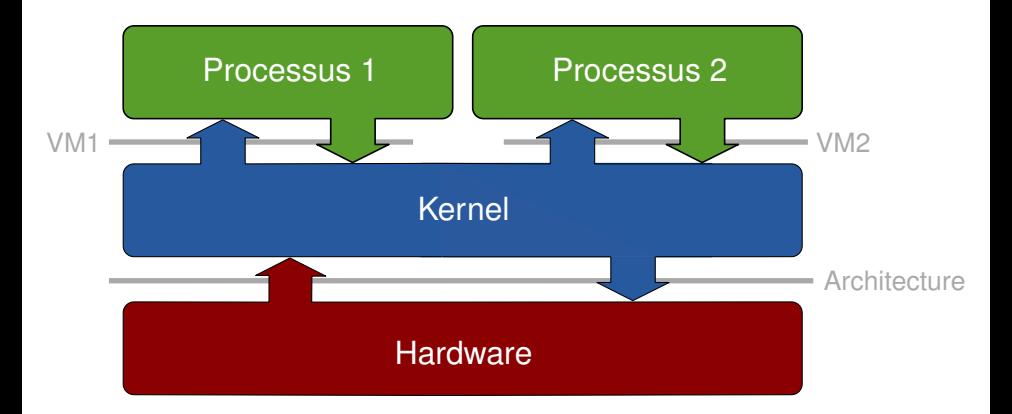

- chaque application qui s'exécute est un processus userland
- le noyau virtualise et arbitre les accès au matériel

<span id="page-39-0"></span>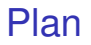

1. [Introduction : définition du terme «Système d'exploitation»](#page-4-0)

- 2. [Interface entre OS et utilisateur : le shell](#page-8-0)
- 3. [Interface entre logiciel et matériel : l'architecture](#page-15-0)
- 4. [Isolation entre noyau et applications : les syscalls](#page-30-0)
- 5. [Quelques syscalls UNIX incontournables](#page-39-0)

### Appels système : exemples

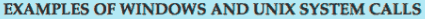

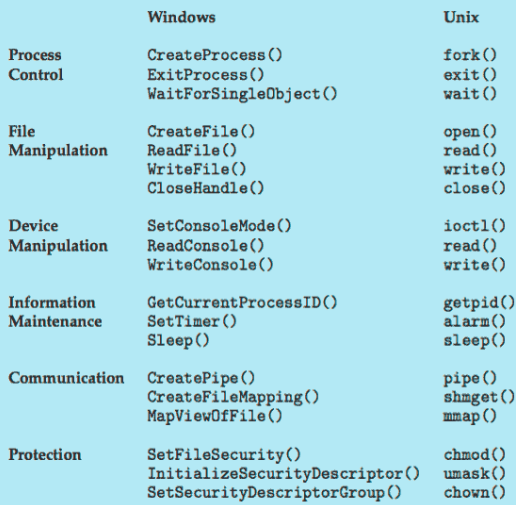

source : Silberschatz. *Operating Systems Concepts Essentials (2011)*. p 59

Une fonction qui cache un syscall : getpid()

Pour connaître notre numéro de processus

**#include** <unistd.h>

**int** getpid(**void**);

Remarques :

- le noyau donne un numéro unique à chaque processus
- attribué à la création du processus. ne change jamais ensuite.
- stocké dans le PCB du processus

# Une fonction qui cache un syscall : exit()

#### Pour cesser définitivement l'exécution du programme

```
#include <stdlib.h>
```

```
void exit(int status);
```
Remarques :

- l'exécution ne «revient jamais» d'un appel à exit()
- exit(n) équivalent à un return n depuis le main()
- le «exit status» n est transmis au processus parent
	- convention : 0=OK, 1-255=erreur
	- stocké dans le PCB en attendant un syscall wait() du parent

# Une fonction qui cache un appel système : fork()

Pour dupliquer le processus en cours

```
#include <unistd.h>
```
**int** fork(**void**);

Remarques :

- sous unix : créer un processus  $\neq$  changer de programme
- fork() duplique le processus qui a invoqué le syscall
	- processus d'origine = «parent», nouveau = «enfant»
- duplication intégrale de la machine virtuelle userland
	- CPU virtuel : les deux processus s'exécutent en concurrence
	- mémoire virtuelle : chacun s'exécute dans un espace privé
	- contexte : même répertoire courant, mêmes fichiers ouverts...

Paradigme *«Call once, return twice»*

- dans le nouveau processus fork() renvoie 0
- dans le parent, fork() renvoie le PID de l'enfant

# Appel système fork : illustration

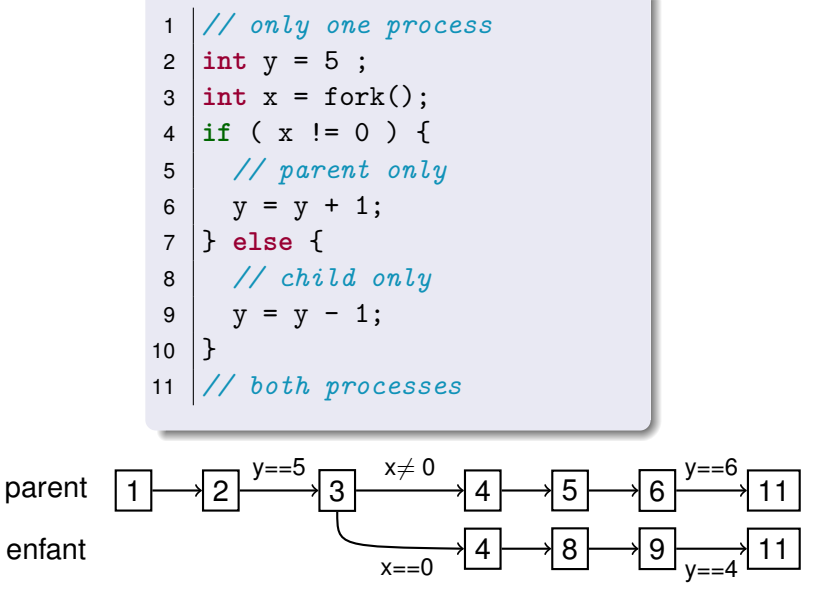

# Mon premier interpréteur de commandes

```
char command[...];
char params[...];
main() fwhile(true) {
        print_prompt();
        read_command(&command, &params);
        x = fork();
        if (x == 0) { // we are the child process
           exec(command, params);
        } else { // we are the parent process
           wait(&status);
        }
    }
}
```
### Encore des appels système

D'autres exemples, qu'on reverra en TP :

exec(filename) charger un autre programme (exécutable) dans mon processus

sleep(int num) suspendre l'exécution de mon processus pendant num secondes

wait(...) «attendre» qu'un de mes processus enfants ait terminé son exécution

getppid() connaître le PID de son processus parent

open(), read(), write() accéder aux fichiers

# À retenir

#### **Architecture**

- cycle de Von Neumann, MMIO, DMA, interruptions
- CPU avec *dual-mode operation* : mode restreint vs privilégié
- instruction TRAP pour lever une interruption

#### Noyau

- l'ensemble des routines de traitement d'interruption (ISR)
	- en particulier le *syscall dispatcher*
- et des fonctions appelées par les ISR
	- en particuliers les *drivers* et les implems des syscalls

#### **Processus**

- une «machine virtuelle» offerte aux applications
- vue simplifiée et restreinte de l'architecture

### Appels système

- interface entre les processus et le noyau
- accessibles via des fonctions de bibliothèque
- OS = noyau + bibliothèques + programmes utilitaires